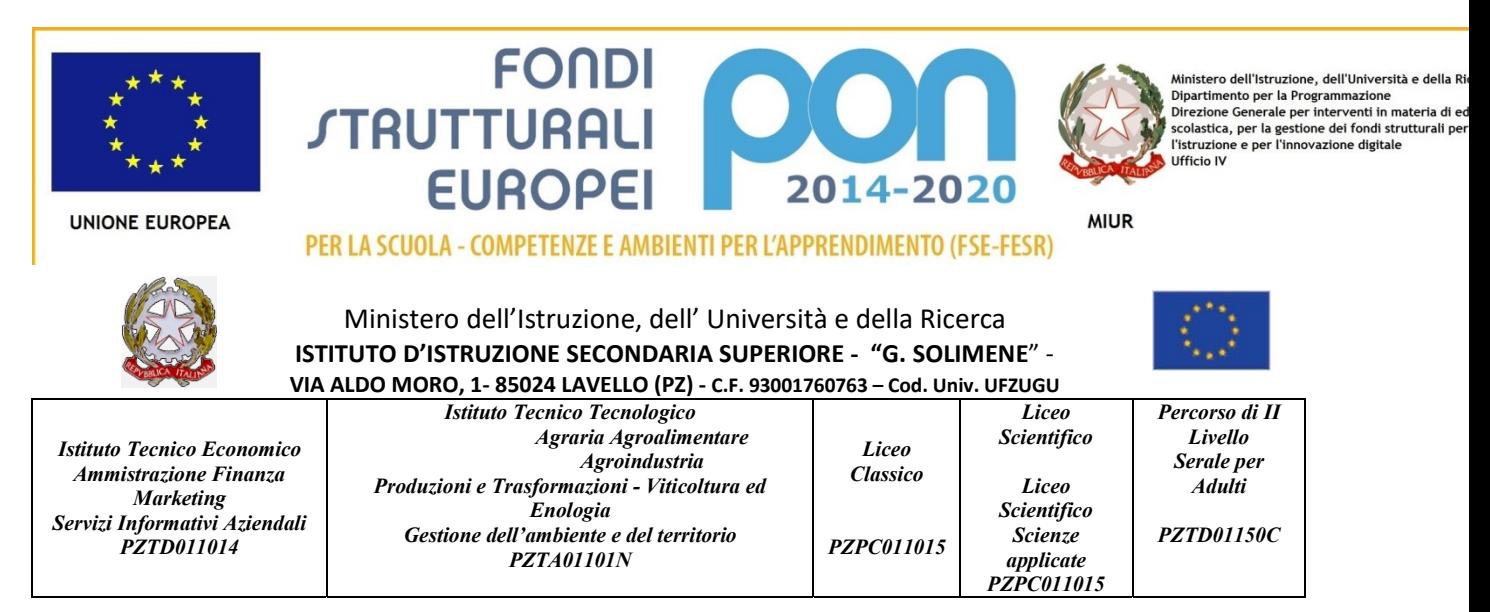

Prot. n. 6922-C/14 Lavello, 11 Dicembre 2018

# Capitolato Tecnico PON FESR - Laboratori innovativi 2 Codice: 10.8.1.B2-FSC-BA-2018-22 Laboratorio Linguistico multimediale

# Allegato alla Determina Dirigenziale n.166/2018 del 11/12/2018

# N° 1 SOFTWARE LINGUISTICO

Il software di gestione per una classe di 18 studenti e 1 docente deve rendere possibili le seguenti funzioni:

Pannello dei comandi dedicato ai comandi diretti

Interfaccia Docente su secondo monitor riportante simboli intuitivi + testo esplicativo in Italiano su ogni funzione principale, e attivabile con funzione touch o mouse con un solo click:

Invio schermata Docente più audio a tutti, Invio Schermata Docente più audio ad uno o ad un gruppo, Correzione al singolo allievo, Correzione pubblica al singolo allievo, Oscuramento di tutti gli schermi allievi, Passaggio del gessetto ad un allievo, Esclusione microfono Docente durante una qualsiasi funzione, Invio Filmati, Stop di tutte le funzioni attivate, Comandi usuali quali Appello, Invio compiti e Lancio applicazioni sulle postazioni allievi, Comandi audio indipendenti dalle funzioni video, Audio docente a tutti, Conversazione con la singola postazione, Ascolto discreto dell'allievo, Studente fonte di programma, Interrogazione pubblica

Pannello delle anteprime

A disposizione del docente, unito al pannello dei comandi, deve esserci anche il pannello che mostra le anteprime degli schermi degli studenti, Le anteprime possono essere spostate a seconda della vera disposizione in aula

Funzioni di scambio video

1. Le funzioni di scambio video comprendono anche il trasferimento dell'audio, che può essere disattivato con un click dal pannello di controllo

Funzioni dedicate all'invio File e Lancio Programmi dalla postazione docente agli studenti

- 1. Invio file di qualsiasi tipo di file dalla postazione docente a quelle degli studenti
- 2. Ritiro di un file qualsiasi da una postazione studente al docente, o da tutte le postazioni studente al docente
- 3. Bi-direzionalità di scambio file anche per più file o intere cartelle
- 4. Funzione di creazione file, cancellazione file e creazione cartelle direttamente sul pannello dedicato a tale funzione senza dover entrare direttamente nel dispositivo studente
- 5. Possibilità di aprire un'applicazione o un qualsiasi programma dalla postazione docente agli studenti,

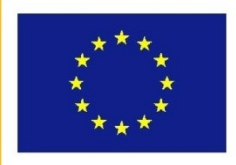

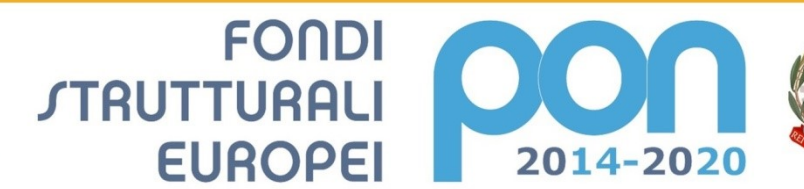

Ministero dell'Istruzione, dell'Università e della Ri ministrue de la Programmazione<br>Dipartimento per la Programmazione<br>Direzione Generale per interventi in materia di es<br>scolastica, per la gestione dei fondi strutturali per<br>l'istruzione e per l'innovazione digitale **Ufficio IV** 

**MIUR** 

PER LA SCUOLA - COMPETENZE E AMBIENTI PER L'APPRENDIMENTO (FSE-FESR)

purché installato nelle postazioni studenti

Altre funzioni di interazione con i dispositivi degli allievi

- 1. Accensione e spegnimento dei PC allievi centralizzato
- 2. Gestione delle classi: possibilità di coesistenza di più laboratori nella stessa Sub Net
- 3. Oscuramento degli schermi degli allievi

#### Corsi

1. Corsi di lingua in 4 lingue Inglese, Francese, Spagnolo, Tedesco, per esercitazioni linguistiche su registratore audio attivo comparativo

#### Funzioni di scambio audio

- 1. Audio abbinato automaticamente alle funzioni video
- 2. L'audio viene trasferito insieme al video, ma può essere anche indipendente da questo con comandi dedicati e presenti sul pannello Docente.
- 3. E' possibile attivare la comunicazione privata tra docente e un singolo studente selezionato
- 4. E' possibile attivare la conversazione pubblica alla classe tra il docente e un allievo selezionato
- 5. Ascolto discreto del docente da una postazione singola selezionata
- 6. Richiamo dell'audio di una singola postazione per essere mandato alla classe (studente che parla a tutti)
- 7. Attivazione del microfono allievo direttamente dall'icona microfono accanto ad ogni Nome/anteprima di ogni allievo

#### Licenza, Assistenza e Garanzia

- Licenza dei software a corredo dell'impianto erogata sotto forma di file, per evitare furto o smarrimento tipici della chiave USB.
- Duplicato licenza rilasciabile via e-mail entro 24 ore dalla richiesta
- La garanzia deve prevedere:
	- sostituzione dei componenti hardware guasti;
	- assistenza gratuita on-line per 3 anni del produttore, con conversazione audio tramite Skype e controllo remoto, direttamente nel PC Docente.

Funzionalità aggiuntive per dispositivi ospiti Windows o Android o IOS al laboratorio Linguistico e funzionalità cloud per la revisione a casa delle lezioni

## N°1 SOFTWARE LINGUISTICO NATIVO PER TABLET PER 30 STUDENTI (1 CLASSE) E ACCOUNT CLOUD PER TUTTO L'ISTITUTO E PER 3 ANNI

Si Richiede Piattaforma Cloud Linguistica con SoftwareAudio Attivo Comparativa per 30 studenti (1 CLASSE) e docente nativo per tablet (tipo Opedia Lingue), e con account illimitati per tutto l'istituto e per 3 Anni, della stessa marca con applicazioni Docente Studenti e DS con le seguenti caratteristiche:

- Il software linguistico dovrà essere un'applicazione compatibile lato studente per dispositivi windows, IOS e android. Il software dovrà essere un'applicazione che risiede nei dispositivi tablet/PC che funziona tramite la rete wi-fi locale della scuola, e non un'applicazione web
- L'accesso al software linguistico deve avvenire tramite log in personale del docente e dello studente con user id e pw
- Il docente ha un pannello di controllo della classe, nel quale vede a colpo d'occhio tutti gli studenti connessi alla lezione, i gruppi creati, il tasto per parlare, il tasto rec per registrare le conversazioni che avvengono nella dimensione "classe" del software e la possibilità di caricare corsi, lezioni, esercitazioni, quiz, o materiali

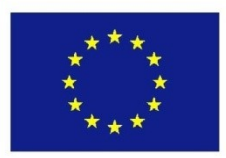

PER LA SCUOLA - COMPETENZE E AMBIENTI PER L'APPRENDIMENTO (FSE-FESR)

**FONDI** 

**EUROPEI** 

**STRUTTURALI** 

multimediali preparate da casa dal suo profilo su cloud, direttamente e senza dover effettuare ulteriori accessi.

2014-2020

### Funzionalità minime:

- Possibilità di parlare alla classe, o al gruppo
- Possibilità di ascoltare la conversazione del gruppo senza far si che lo studente se ne accorga (ascolto discreto)
- Possibilità di registrare la conversazione di classe, o del gruppo, o dei vari gruppi anche contemporaneamente con possibilità di risentire la registrazione e decidere se cancellarla o mantenerla e salvarla, per essere così archiviata automaticamente nel suo profilo su cloud per la revisione a casa
- Possibilità di aggiungere infiniti gruppi audio di studenti con un solo tasto (aggiungi gruppo) dove si avrà la possibilità di trascinare la tab studente (il nome studente) all'interno del gruppo per inserircelo. All'interno dell'anteprima del gruppo dovrà comparire lo studente/ gli studenti che stanno parlando con un'icona corrispondente.
- Possibilità di sospendere momentaneamente la suddivisone in gruppi audio dell'aula
- Possibilità di vedere quali studenti sono attivi alla lezione o quali sono fuori l'applicazione
- Possibilità di vedere a colpo d'occhio senza dover aprire menu o entrare all'interno del gruppo un'icona luminosa che indica il nome dello studente che sta parlando nell'interfaccia docente di controllo
- Possibilità di scegliere elementi multimediali (immagini, link, videolink, documenti pdf, file audio) dal cloud docente senza dover effettuare ulteriori accessi, e quindi con un comando dedicato, e attribuirli differentemente a gruppi diversi di studenti o a tutta la classe.
- Possibilità di mandare una comanda al gruppo unitamente al contenuto multimediale come esercitazione per il gruppo, e quindi anche diversa per ogni gruppo, che rimane disponibile allo studente come task da svolgere.
- Possibilità di risentire le registrazioni dei diversi gruppi audio creati in classe direttamente dal profilo docente/studente su cloud, nella Corso e quindi nella Lezione corrispondente in cui le registrazioni sono avvenute in classe. Sarà possibile quindi selezionare ogni singolo intervento (momento di conversazione) di ogni studente (per nome studente) all'interno della conversazione registrata di ogni singolo gruppo senza dover risentire obbligatoriamente tutta quanta la traccia audio registrata con notevole risparmio di tempo del docente per la correzione.

L'applicazione Software Linguistico deve funzionare ATTRAVERSO LA RETE LOCALE WI-FI DELLA SCUOLA E NON TRAMITE LA RETE INTERNET PER NON APPESANTIRLA differentemente dalle funzioni cloud eseguibili anche da casa. Si sottolinea anche qui l'importanza della perfetta sincronizzazione degli strumenti e quindi software linguistico e cloud della stessa marca.

Tutti i sistemi software devono far riferimento allo stesso produttore e prevedere un unico centro di assistenza e formazione. Le applicazioni devono essere prodotte, gestita, e assistite in Italia da produttore Italiano certificato ISO 9001:2015 come Produttore Hardware e Software (si richiede certificato ISO come richiesto) e offerto da rivenditore ufficiale del marchio trattato (si richiede attestato).

Ministero dell'Istruzione, dell'Università e della Ri Ministero dell'Istruzione, dell'Università e della Ri<br>Dipartimento per la Programmazione<br>Direzione Generale per interventi in materia di es<br>solastica, per la gestione dei fondi strutturali per<br>l'istruzione e per l'innovazi

**Ufficio IV** 

**MIUR** 

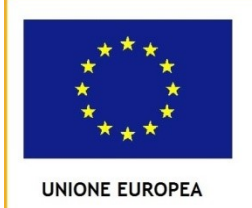

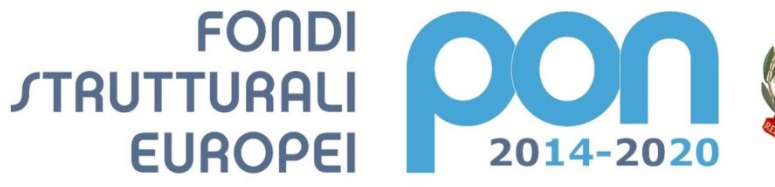

PER LA SCUOLA - COMPETENZE E AMBIENTI PER L'APPRENDIMENTO (FSE-FESR)

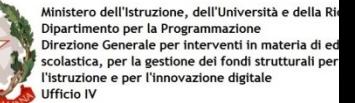

**MIUR** 

# N.1 Web-Cam con le seguenti caratteristiche:

- Sensore di immagine Ultra HD 4K: riprese Ultra HD 4K a 30 fps o 1080p a 30/60 fps per l'alta qualità
- RightLight 3 con HDR: partecipazione alle videoconferenze, riproduce o registra video in qualsiasi condizione di illuminazione, al buio o in pieno sole
- Permette l'accesso sicuro al pc con il sensore a infrarossi: basta guardare nell'obiettivo per accedere immediatamente senza password
- Tecnologia di sostituzione dello sfondo: rende sfocato uno sfondo indesiderato o sostituibile selezionando o caricando un'immagine dalla galleria personale per controllare l'ambiente visivo
- Zoom digitale 5x

• N. 1 Monitor Interattivo Touch 65" Full-HD con piattaforma didattica hardware e software avente le seguenti caratteristiche minime pena esclusione:

- Computer OPS i3, 8 GB, Hd 120SSD, WiFi, Windows 10 Pro + Tastiera e mouse wireless
- Indicazione sulla Tecnologia Infrarossi multi-touch 10 tocchi contemporanei su tutta la superficie
- Rapporto di contrasto 4000:1
- Risoluzione Full HD 1080p (1920 x 1080)
- Speaker Coppia di casse acustiche stereo da 15W RMS per canale
- Ingressi audio e video n.2 USB Touch, n. 3 HDMI, n. 1 VGA (D-sub 15RGB), n. 1 component, n1 AV, n. 1 audio PC (connettore da 3,5 mm) n. 2 USB 2.0 , Slot OPSx1

Al fine di agevolare l'utilizzo di due differenti dispositivi (notebook, mini-pc, dispositivo android®) si richiedono due canali di input distinti composti ognuno da una porta HDMI ed una porta USB per le funzioni di touch.

Dispositivo Didattico Android

Il monitor dovrà essere fornito congiuntamente ad un dispositivo didattico dello stesso produttore del monitor, avente le seguenti specifiche:

- Sistema operativo: 5.1 LOLLIPOP
- Memoria RAM: 2 GB
- Memoria interna di archiviazione: 16 GB
- Lettore di schede aggiuntive: MicroSD (TransFlash) max 32 GB
- Connettività: Wi-Fi IEEE 802.11a,IEEE 802.11ac,IEEE 802.11b,IEEE 802.11g,IEEE 802.11n
- Porta LAN RJ-45 10/100/1000Base-T(X)
- Bluetooth 4.0
- Funzionalità di sistema:
	- Mirroring da qualsiasi dispositivo o PC Windows®, MacOS®, iOSTM, Chrome OSTM e AndroidTM
	- Compatibilità Multitouch

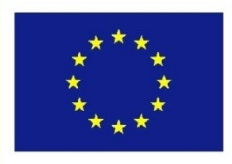

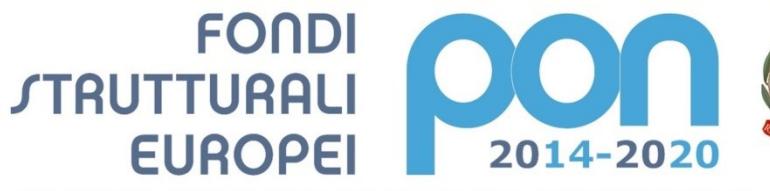

Ministero dell'Istruzione, dell'Università e della Ri minister our isotoperate programmazione<br>Dipartimento per la Programmazione<br>Direzione Generale per interventi in materia di escolastica, per la gestione dei fondi strutturali per<br>l'istruzione e per l'innovazione digitale **Ufficio IV** 

**MIUR** 

**UNIONE EUROPEA** 

PER LA SCUOLA - COMPETENZE E AMBIENTI PER L'APPRENDIMENTO (FSE-FESR)

- Navigazione Web
- Funzionalità di Lavagna interattiva
- Possibilità di prendere appunti da qualsiasi file (pagina web, video, immagini, testo), salvarli e condividerli con la classe
- Possibilità di scaricare App didattiche dai vari store
- Gestione Robot via Bluetooth
- Software per accesso/creazione attività, risorse didattiche e lezioni, per la gestione dell'apprendimento multimediale, collaborativo ed interattivo L'aggiudicatario dovrà fornire, contestualmente all'installazione della dotazione tecnologica e a titolo gratuito, un software specificamente progettato per la creazione di materiali ed attività didattiche prodotto dallo stesso produttore del Monitor.

Tale software deve:

1. Permettere la creazione di lezioni e risorse didattiche sia off line che on line

2. Prevedere la funzionalità di riconoscimento forme di scrittura a mano libera in lingua italiana e formule matematiche

3. Permettere la connessione di tablet e dispositivi alla LIM/Panel

4. Permettere di accedere ad un repository di risorse, lezioni, esercitazioni, simulazioni, 3D, in diverse lingue. Il repository deve essere in continua evoluzione ed implementabile, permettendo upload e download

5. Prevedere un'area community scuola per la condivisione di lezioni e materiali con gli insegnanti della stessa scuola

- 6. Prevedere una home page di classe dove l'insegnante può:
- postare messaggi visibili solo agli studenti di una determinata classe
- inviare risorse didattiche
- assegnare compiti
- verificarne l'andamento

- creare e somministrare domande finalizzate alla verifica di apprendimento in diverse modalità (si/no, scelta multipla, risposta libera, ecc.)

- configurare un sistema di punteggi in funzione delle risposte date dagli studenti

7. Permettere all'insegnante di connettersi e creare/svolgere una lezione da qualsiasi pc.

8. Permettere all'insegnante di avviare una sessione collaborativa in cui gli studenti

contribuiscono, in modalità sincrona e/o asincrona dal proprio device apportando contenuti personali alla lezione, secondo la cosiddetta metodologia della FLIPPED CLASSROOM

9. Permettere di inviare contenuti multimediali ai device degli studenti, come lezioni e domande, permettere agli studenti di rispondere, e permettere all'insegnante di visualizzare le risposte in forma anche anonima

 10. Permettere agli studenti di connettersi utilizzando tablet e pc di qualsiasi marca e sistema operativo (IOS, Android, Windows, Linux, Chromebook)

11. Permettere la connessione alla lezione anche a distanza (es. da casa)

12. Permettere invio di test strutturati come le prove di verifica

13. Permettere di mantenere un tracciato di lezioni, compiti, verifiche e attività didattiche svolte con classi e studenti.

14. Permette una didattica personalizzata e l'invio di contenuti specifici a singoli studenti o gruppi

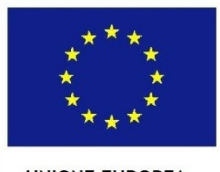

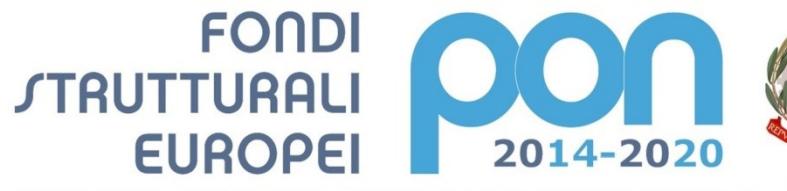

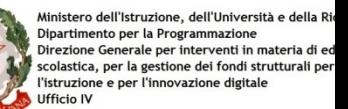

**MIUR** 

PER LA SCUOLA - COMPETENZE E AMBIENTI PER L'APPRENDIMENTO (FSE-FESR)

15. Permette all'insegnante di monitorare lo sviluppo dei test di verifica in classe. 16. Permettere l'Archivio di lezioni e file nel cloud illimitato e suddiviso in cartelle create

dall'insegnante

17. Permettere di importare lezioni create con Smart notebook o Promethean ActivInspire, Microsoft Power Point, Adobe PDF

18. Permettere all'alunno di prendere appunti e salvarli all'interno del cloud senza uscire dal programma durante le lezioni.

19. Permettere all'insegnate di annotare sul desktop e inviare ai device degli alunni schermate del desktop e di programmi terzi.

- Compatibilità S.O. Windows; MAC OS 10.10., Linux Ubuntu 12.04
- Windows fino a 10
- Mac OSX 10.11. (El Capitan)
- Linux Ubuntu:12.04, Debian, ALT Linux, LinKAT, Guadalinux

Certificazioni

I prodotti devono essere in possesso delle certificazioni richieste dalla normativa europea per la sicurezza informatica, ovvero:

- i requisiti stabiliti nel D.Lgs. n. 81/2008;
- i requisiti di ergonomia stabiliti nella Direttiva CEE 90/270

recepita dalla legislazione italiana con Legge 19 febbraio 1992, n. 142;

i requisiti di sicurezza (es. IMQ) e di emissione elettromagnetica (es. FCC) certificati da Enti riconosciuti a livello europeo;

le Direttive di Compatibilità Elettromagnetica (89/336 e 92/31 - EMC) e conseguentemente le apparecchiature fornite dovranno essere marchiate e certificate CE.

la direttiva 2002/95/CE, anche nota come "Restriction of Hazardous Substances (RoHS), recepita dalla legislazione italiana con D.Lgs. 151/2005;

i requisiti stabiliti nel D. Lgs. 88/2008, che recepisce la direttiva 206/66/CE

Garanzia 3 anni

# N. 19 Cuffie Audio USB con microfono

- Impedenza 32 Ohm
- Numero canali 2
- Pressione acustica 8 Pa
- Risposta in frequenza 20 20.000
- Sensibilità 113 dB

# N. 20 Poltrona per docente avente le seguenti caratteristiche minime pena esclusione:

Poltrona ergonomica rivestimento in tessuto ignifugo con basamento a 5 razze su ruote, con

movimentazione synchron, e regolazione dello schienale up & down.

# La poltrona deve essere certificata en1335 classe a, certificazioni da allegare all'offerta pena l'esclusione.

# N.1 Multifunzione All in one Laser B/N formato A3

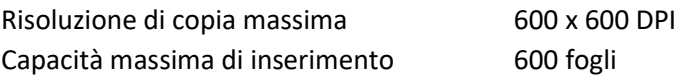

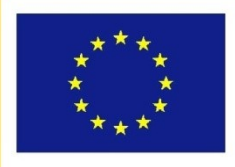

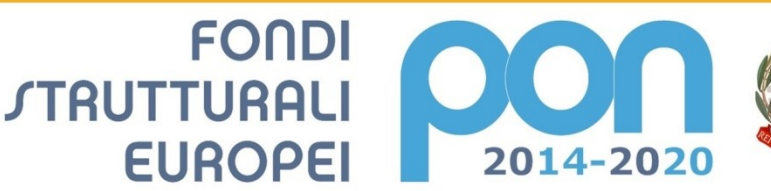

Ministero dell'Istruzione, dell'Università e della Ri ministrue de la Programmazione<br>Dipartimento per la Programmazione<br>Direzione Generale per interventi in materia di es<br>scolastica, per la gestione dei fondi strutturali per<br>l'istruzione e per l'innovazione digitale **Ufficio IV** 

**MIUR** 

PER LA SCUOLA - COMPETENZE E AMBIENTI PER L'APPRENDIMENTO (FSE-FESR)

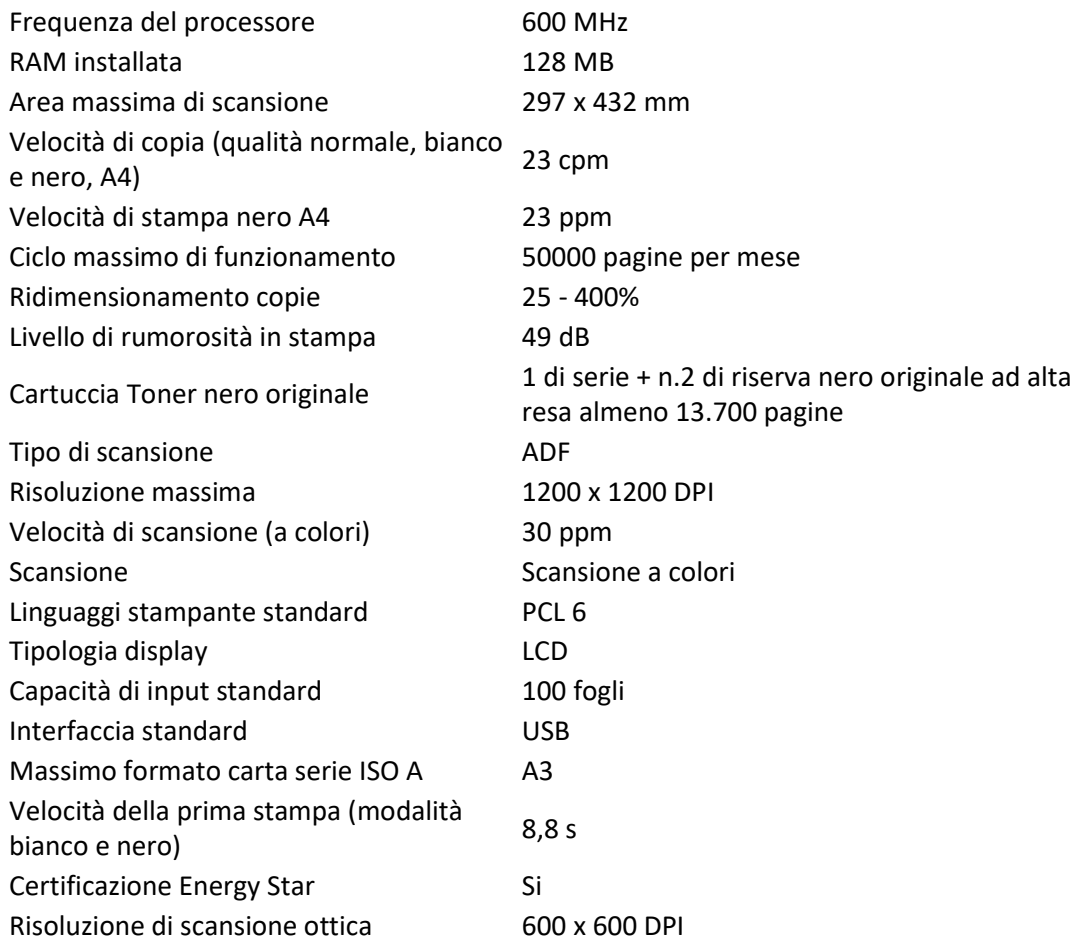

## N.1 Visual Presenter Autofocus

usb 1/4'' cmos 5mpx, led, usb 2.0 e mini usb, funzione annotazione e registrazione

## N.1 Rack 9 unità

- Dimensione 600x450x500 Peso max 25 Kg
- Capienza 9 Unità completamento montato
- Struttura in Acciaio 1,2 mm completamente ispezionabile
- N.1 Multipresa con interruttore Magnetotermico
- Predisposizione per l'ingresso dei cavi dall'alto
- Porta frontale Reversibile con vetro temperato 4mm e chiusura a chiave
- Rating di protezione IP20
- Verniciatura con polvere epossidica colore nero/grigio
- N.01 Ripiano incluso
- N.1 Patch Pannel 24 porte

## N.1 Switch Gigabit 24 porte con le seguenti caratteristiche minime:

24 porte 1000Base-T - RJ-45, Prestazioni:Switching capacity : 48 Gbps Prestazioni forwarding : 35.7 Mpps, Protocollo di gestione remota:SNMP 1, SNMP 2, RMON 1, RMON 2, RMON 3, RMON 9, SNMP 3, Routing Protocol:IGMPv2, IGMP, IGMPv3, montabile su rack, Metodo di autenticazione:RADIUS, TACACS+, Caratteristiche:Controllo flusso, supporto VLAN, auto uplink (auto MDI/MDI-X), IGMP

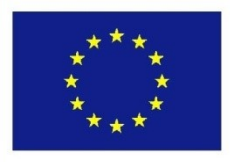

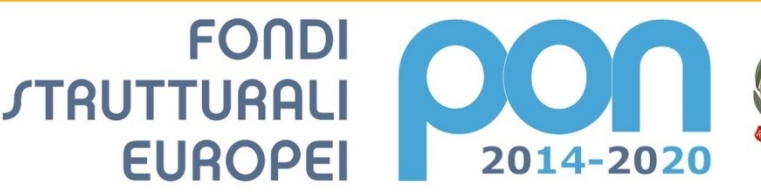

Ministero dell'Istruzione, dell'Università e della R ministrue de la Programmazione<br>Dipartimento per la Programmazione<br>Direzione Generale per interventi in materia di es<br>scolastica, per la gestione dei fondi strutturali per<br>l'istruzione e per l'innovazione digitale **Ufficio IV** 

**MIUR** 

**UNIONE EUROPEA** 

PER LA SCUOLA - COMPETENZE E AMBIENTI PER L'APPRENDIMENTO (FSE-FESR)

snooping, supporto Syslog, prevenzione da attacchi DoS (Denial of Service), coda Weighted Round Robin (WRR), memorizza e spedisci, supporto IPv6, Quality of Service (QoS), senza ventole, supporto LACP, supporto LLDP, Port Security, Energy Efficient Ethernet, Management Information Base (MIB), Strict Priority Queuing (SPQ), Class of Service (CoS), VLAN in modalità tagged, controllo larghezza di banda per porta, buffer pacchetto da 525 KB, Encryption Algorithm:SSL, Standard di conformità:IEEE 802.3, IEEE 802.3u, IEEE 802.1Q, IEEE 802.3ab, IEEE 802.1p, IEEE 802.3x, IEEE 802.3ad (LACP), IEEE 802.1x, IEEE 802.1ab (LLDP), IEEE 802.3az, Standard di conformità:Con certificazione FCC Classe B, C-Tick Class B, RoHS, EN 60950-1, BSMI CNS 13438, BSMI CNS 14336

### Cablaggio della rete Lan

per un totale di n°20 punti, compresi i cavi, le canalizzazioni e la configurazione della rete, eseguito con cavo UTP cat 6. Devono essere rispettate le regole di posa per evitare fenomeni di attenuazione, diafonia e impedenza. La realizzazione e l'installazione deve essere effettuata in modo da non rendere visibile nessun cavo di collegamento in conformità alle normative vigenti norme per la sicurezza degli impianti. L'impianto per nr. 20 punti rete sarà realizzato come da normativa TIA/EIA 568 A e TIA/EIA 569 A con canalizzazione esterna in pvc o posati in tubazioni flessibili in PVC installate all'interno del controsoffitto modulare, con sezione del canale adatta a contenere i cavi di trasmissione dati tipo UTP 24 AWG per la categoria 6 fino a 1000MHz. L'impianto, come sopra, prevede l'installazione di armadio rack situato nel laboratorio, i cavi arriveranno fino alle singole prese di pari categoria da installare nell' aula e posizionati secondo nostre indicazioni. Certificazione di conformità dell'impianto secondo la normativa vigente.

### Rete elettrica

Si precisa che l'aula nella quale deve essere realizzato il laboratorio è già fornita di quadro elettrico con sezionatore per 7 linee studenti + n.1 linea docente e rete elettrica per n.15 postazioni studenti.

Si richiede il completamento dell'impianto elettrico per n.3 postazioni da aggiungere in fondo al laboratorio.

In ogni caso, la ditta aggiudicataria dovrà assicurare la conformità totale dell'impianto ed eventualmente, procedere a modifiche/integrazioni di quello esistente, affinché l'impianto finale (Lan ed elettrico) sia certificato e rispondente ai requisiti previsti dalla Legge 37/2008 (Impianto elettrico per ogni postazione).

A tal fine, si invitano le ditte partecipanti al bando ad effettuare un sopralluogo per prendere visione dello stato attuale dell'aula.

### Oscuramento finestre

Servizio di fornitura e posa in opera di tende oscuranti ed ignifughe per finestre per un totale di circa 10 metri di larghezza x 2 metri di altezza. Il sistema di oscuramento deve permettere di oscurare o meno ogni singola finestra.

### **Pubblicità**

n. 02 targhe plexiglass cm 50\*35 da esterno come da linee guida del PON

n. 100 targhette altamente adesive mm 50\*35 da come da linee guida del PON, da applicare a tutti gli oggetti della fornitura

Corso di formazione sull'uso delle apparecchiature e del relativo software per almeno n.8 ore

 Il Dirigente Scolastico Prof.ssa Anna dell'Aquila Firmato digitalmente ai sensi del Codice dell'Amministrazione Digitale e norme ad esso connesse